#### МИНИСТЕРСТВО НАУКИ И ВЫСШЕГО ОБРАЗОВАНИЯ РОССИЙСКОЙ ФЕДЕРАЦИИ ФЕДЕРАЛЬНОЕ ГОСУДАРСТВЕННОЕ БЮДЖЕТНОЕ ОБРАЗОВАТЕЛЬНОЕ УЧРЕЖДЕНИЕ ВЫСШЕГО ОБРАЗОВАНИЯ «РЯЗАНСКИЙ ГОСУДАРСТВЕННЫЙ УНИВЕРСИТЕТ ИМЕНИ С.А. ЕСЕНИНА»

Утверждаю: Декан физико-математического факультета Н.Б. Федорова «30» августа 2019 г.

## **РАБОЧАЯ ПРОГРАММА УЧЕБНОЙ ДИСЦИПЛИНЫ**

#### **«ПРОГРАММИРОВАНИЕ НА ВСТРОЕННОМ ЯЗЫКЕ ИНФОРМАЦИОННОЙ СИСТЕМЫ»**

Уровень основной профессиональной образовательной программы: **бакалавриат**

Направление подготовки: **38.03.05 Бизнес-информатика**

Направленность (профиль) подготовки: **Цифровая экономика**

Форма обучения: **очная**

Срок освоения ОПОП: **нормативный срок освоения 4 года**

Факультет: **физико-математический**

Кафедра: **информатики, вычислительной техники и методики преподавания информатики**

#### **ВВОДНАЯ ЧАСТЬ 1. ЦЕЛИ ОСВОЕНИЯ ДИСЦИПЛИНЫ**

Целью освоения учебной дисциплины «Программирование на встроенном языке информационной системы» является формирование у обучающихся профессиональных компетенций в процессе изучения механизмов и основ конфигурирования в системе «1С: Предприятие 8», развития навыков по конфигурированию и решению задач бухгалтерского учета в системе «1С: Бухгалтерия 8» в режиме управляемого приложения для последующего применения в учебной и практической деятельности

Задачи дисциплины:

изучить возможности системы «1С: Бухгалтерия 8»;

 ознакомить с основными принципами и эффективными приемами работы системы «1С: Бухгалтерия 8» и ее типовой конфигурации;

 привить практические навыки по работе с объектами конфигурации и написании программных модулей на языке системы;

 развить и углубить навыки самостоятельного решения практических задач;

## **2. МЕСТО ДИСЦИПЛИНЫ В СТРУКТУРЕ ОПОП ВУЗА**

**2.1.** Дисциплина Б1.В.ДВ.06.01 «Программирование на встроенном языке информационной системы» относится к вариативной части (дисциплины по выбору обучающихся) блока Б1.

**2.2.** Для изучения дисциплины необходимы знания, умения, навыки, формируемые предшествующими дисциплинами:

- *Программирование*

.

- *Объектно-ориентированное программирование*

- *Типовые конфигурации программных средств цифровизации экономики*

**2.3.** Перечень последующих учебных дисциплин, для которых необходимы знания, умения, навыки, формируемые данной учебной дисциплиной:

*- Цифровые ресурсы предприятия*

*- Учебная и производственная практики*

*- Итоговая государственная аттестация*

#### 2.4. Перечень планируемых результатов обучения по дисциплине, соотнесенных с планируемыми результатами освоения основной профессиональной образовательной программы

Изучение данной учебной дисциплины направлено на формирование у обучающихся следующих профессиональных (ПКВ) компетенций:

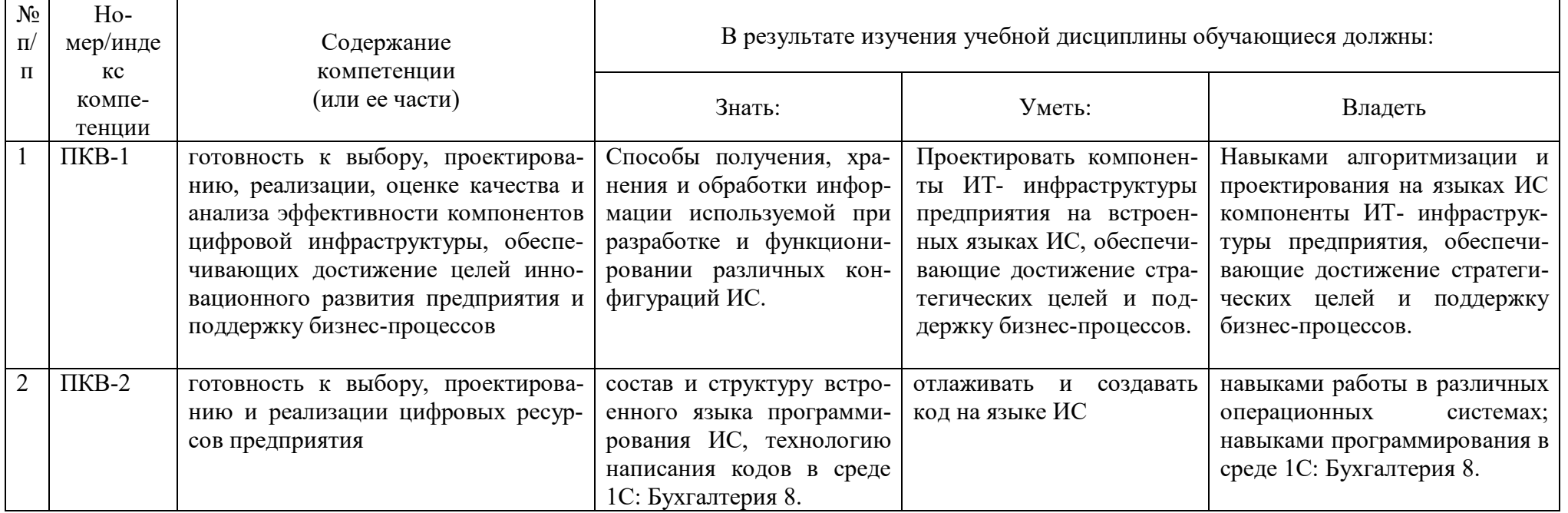

#### **2.5. Карта компетенций дисциплины.**

#### **КАРТА КОМПЕТЕНЦИЙ ДИСЦИПЛИНЫ** НАИМЕНОВАНИЕ ДИСЦИПЛИНЫ: **ПРОГРАММИРОВАНИЕ НА ВСТРОЕННОМ ЯЗЫКЕ ИНФОРМАЦИОННОЙ СИСТЕМЫ (ИС) Цель дисциплины:** формирование у обучающихся профессиональных компетенций в процессе изучения механизмов и основ конфигурирования в системе «1С:Предприятие 8», развития навыков по конфигурированию и решению задач бухгалтерского учета в системе «1С:Бухгалтерия 8» в режиме управляемого приложения для последующего применения в учебной и практической деятельности В процессе освоения данной дисциплины студент формирует и демонстрирует следующие **Профессиональные компетенции: КОМПЕТЕНЦИИ Перечень компонентов Технологии формирования Форма оценочного средства Уровни освоения компе-ИНДЕКС ФОРМУЛИРОВКА тенций** ПКВ-1 готовность к выбору, проектированию, реализации, оценке качества и анализа эффективности компонентов цифровой инфраструктуры, обеспечивающих достижение целей инновационного развития предприятия и поддержку бизнес-процессов **Знать:** Способы получения, хранения и обработки информации используемой при разработке и функционировании различных конфигураций ИС. **Уметь:** Проектировать компоненты ИТ- инфраструктуры предприятия на встроенных языках ИС, обеспечивающие достижение стратегических целей и поддержку бизнеспроцессов. **Владеть:** Навыками алгоритмизации и проектирования на языках ИС компоненты ИТ- инфраструктуры предприятия, обеспечивающие достижение стратегических целей и поддержку бизнес-процессов. Путем проведения лекционных, лабораторных занятий, применения новых образовательных технологий, организации самостоятельной работы студентов Защита лабораторных работ, зачет **Пороговый**  Способен решать простые задачи по программированию на специальном языке ИС. **Повышенный** Способен решать задачи повышенной сложности по программированию на специальном языке ИС. ПКВ-2 готовность к выбору, проектированию и реализации цифровых ресурсов предприятия **Знать:** состав и структуру встроенного языка программирования ИС, технологию написания кодов в среде 1С: Бухгалтерия 8. **Уметь:** отлаживать и создавать код на языке ИС Путем проведения лекционных, лабораторных занятий, применения новых образова-Защита лабораторных работ, зачет **Пороговый**  Способен решать стандартные задачи получения, хранения, переработки информации **Повышенный**

тельных техно-

Способен решать за-

**Владеть**: навыками работы в раз-

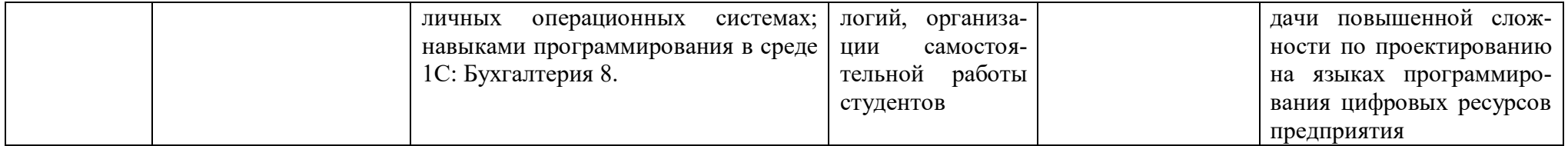

# **ОСНОВНАЯ ЧАСТЬ**

# **1. ОБЪЕМ УЧЕБНОЙ ДИСЦИПЛИНЫ И ВИДЫ УЧЕБНОЙ РАБОТЫ**

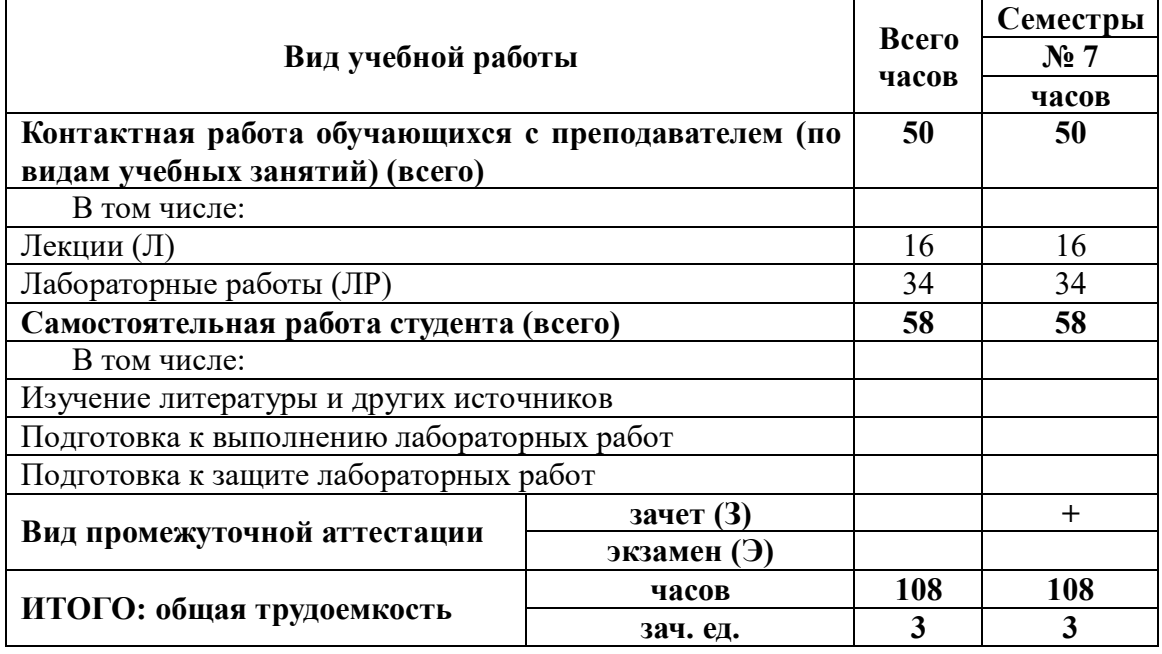

# **2. СОДЕРЖАНИЕ УЧЕБНОЙ ДИСЦИПЛИНЫ**

# **2.1. Содержание разделов учебной дисциплины**

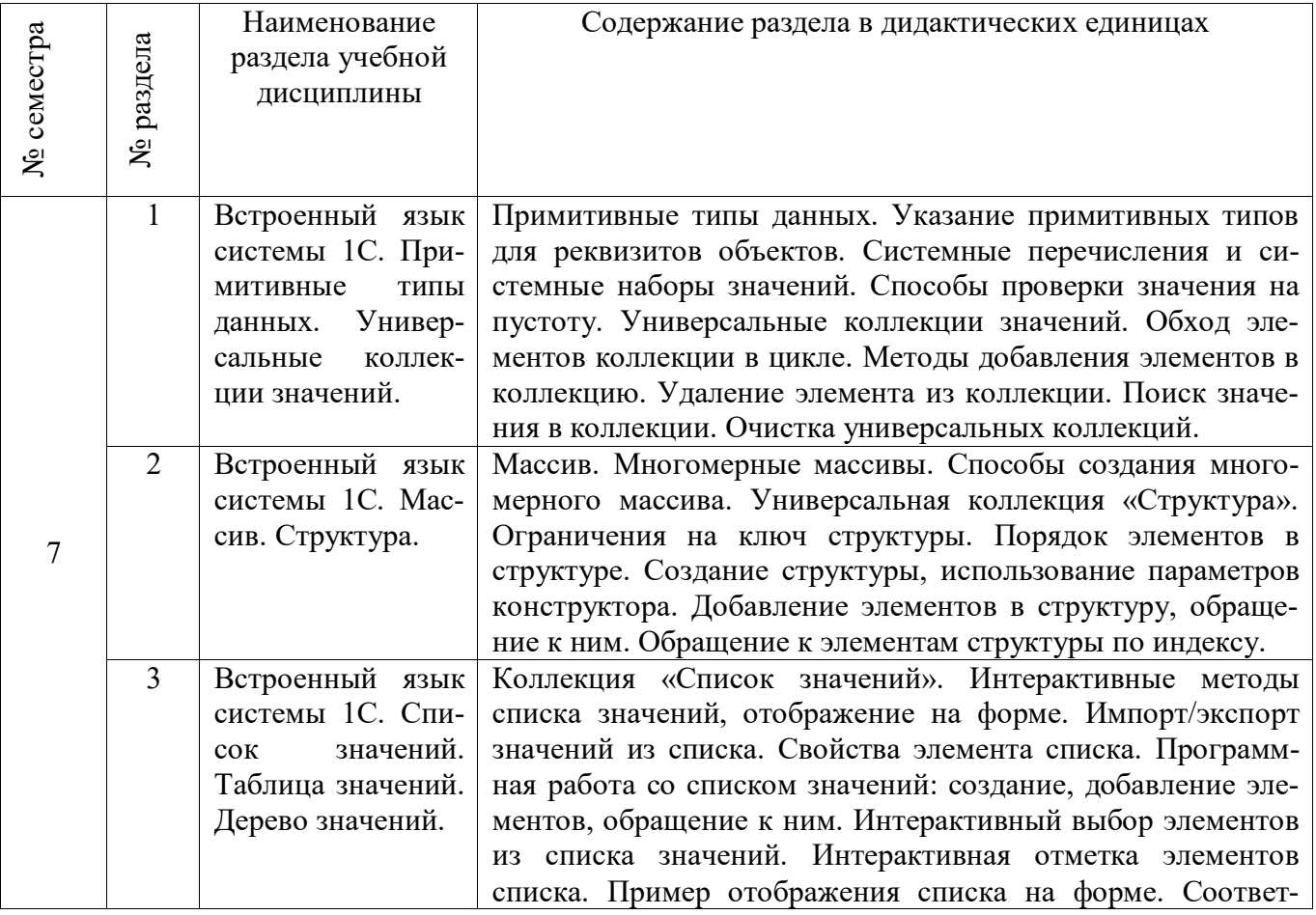

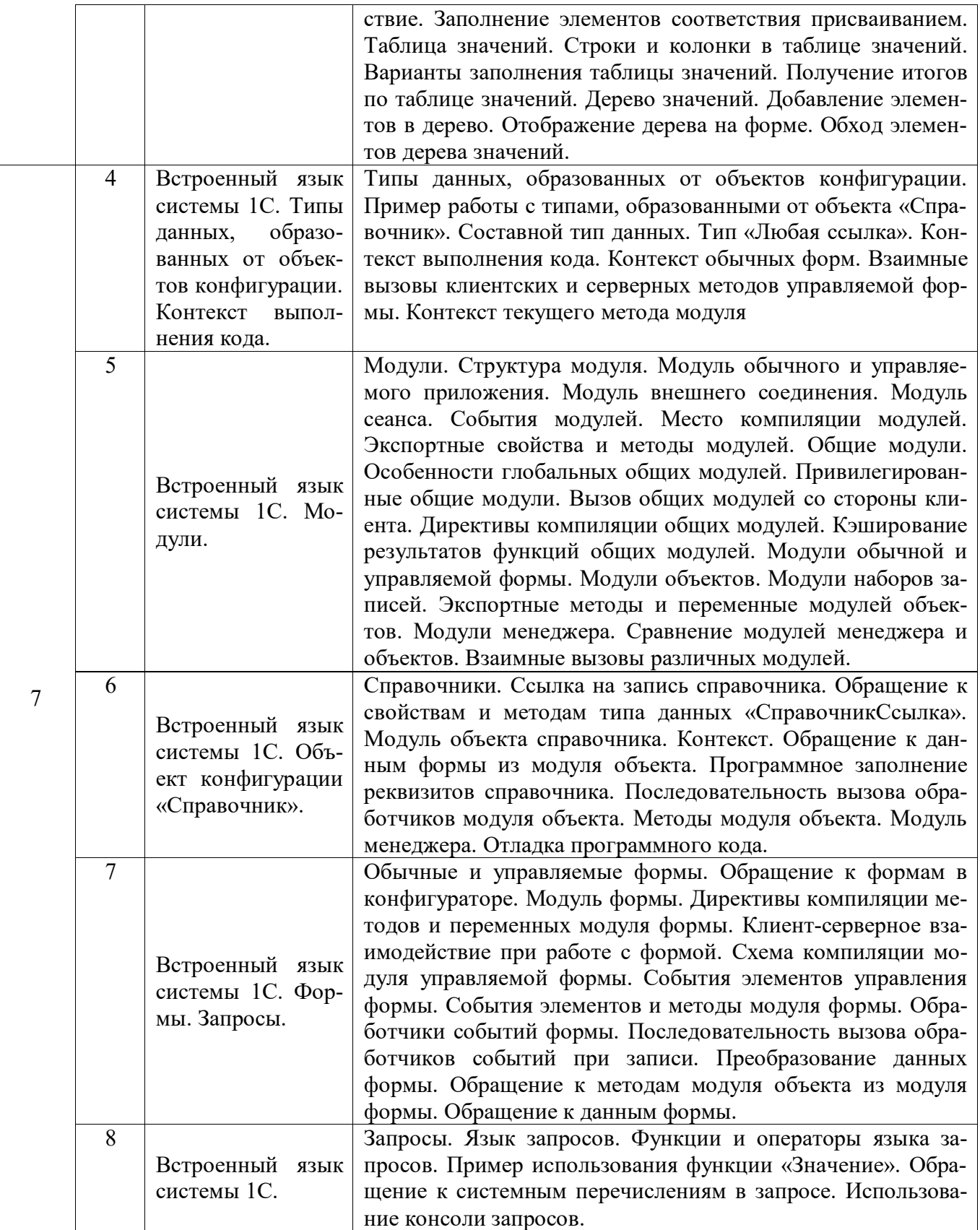

## **2.2. Разделы учебной дисциплины, виды учебной деятельности и формы контроля**

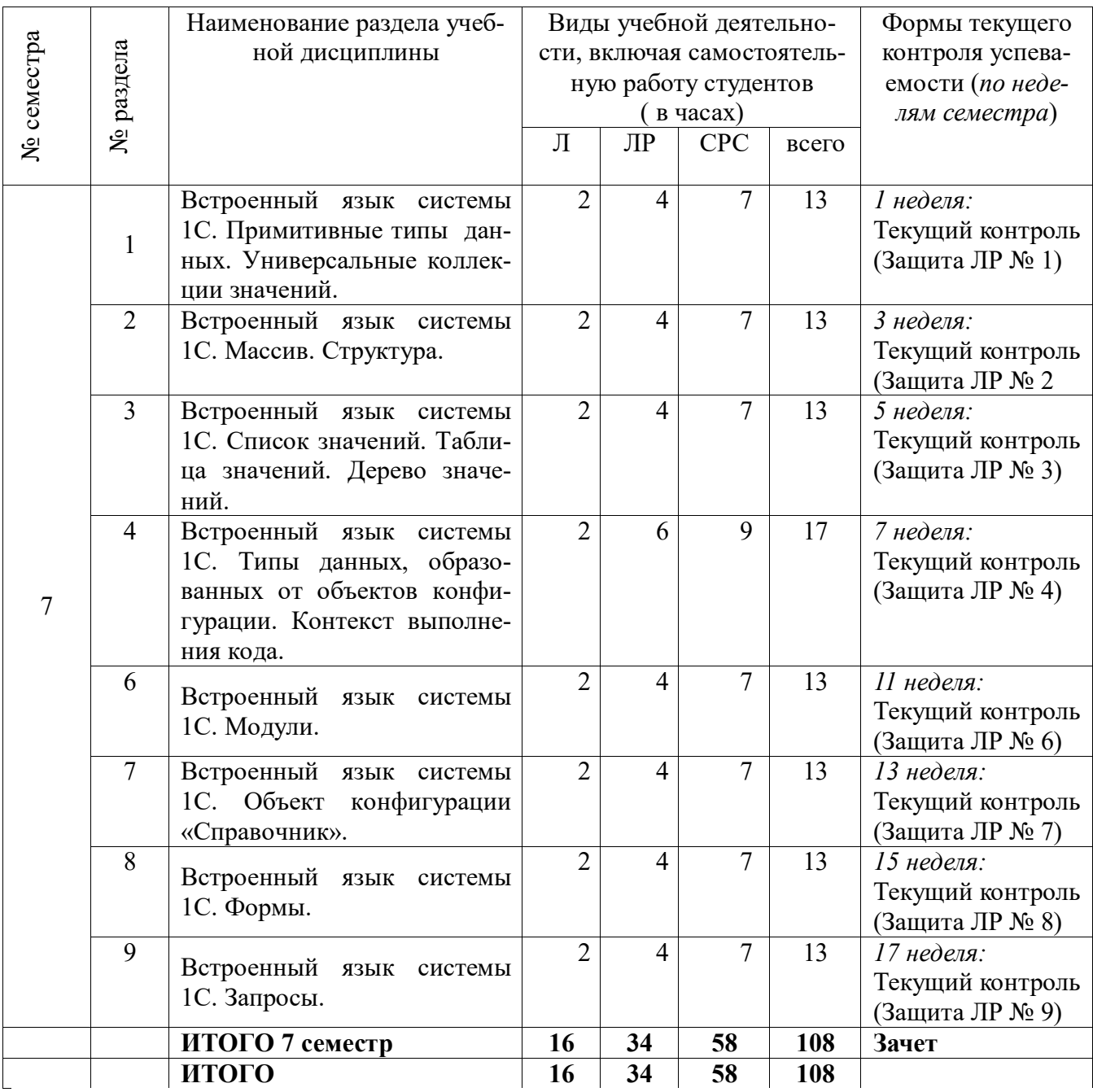

# **2.3. Лабораторный практикум**

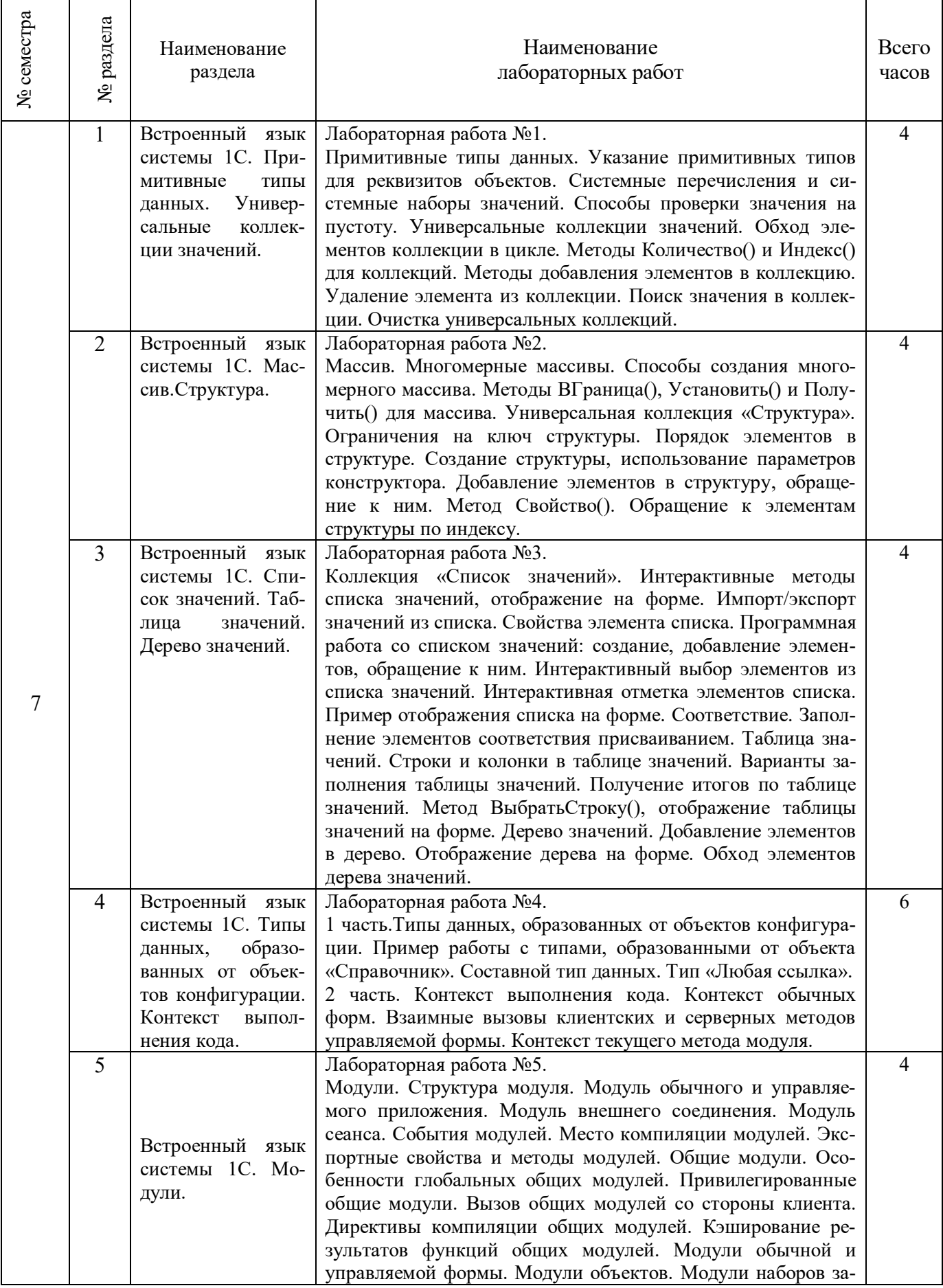

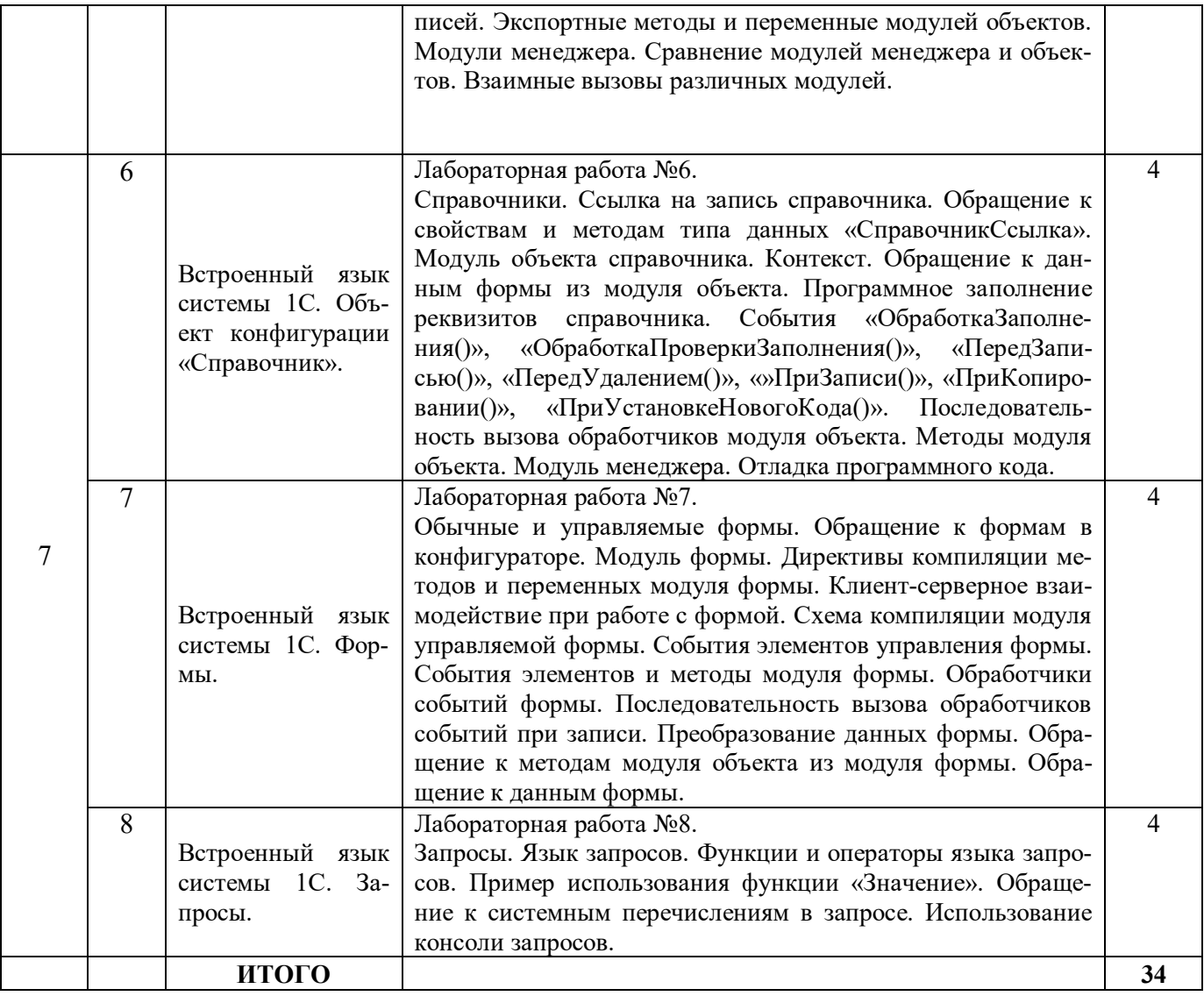

# **2.4. Курсовые работы** не предусмотрены

# **3. САМОСТОЯТЕЛЬНАЯ РАБОТА СТУДЕНТА**

## **3.1. Виды СРС**

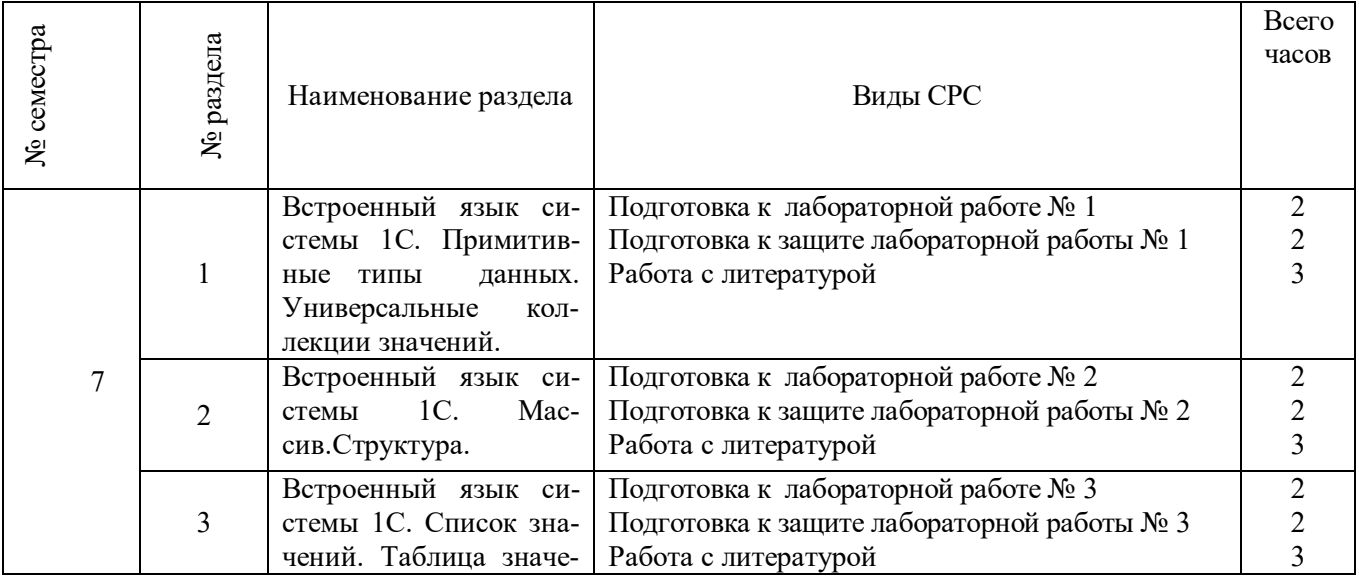

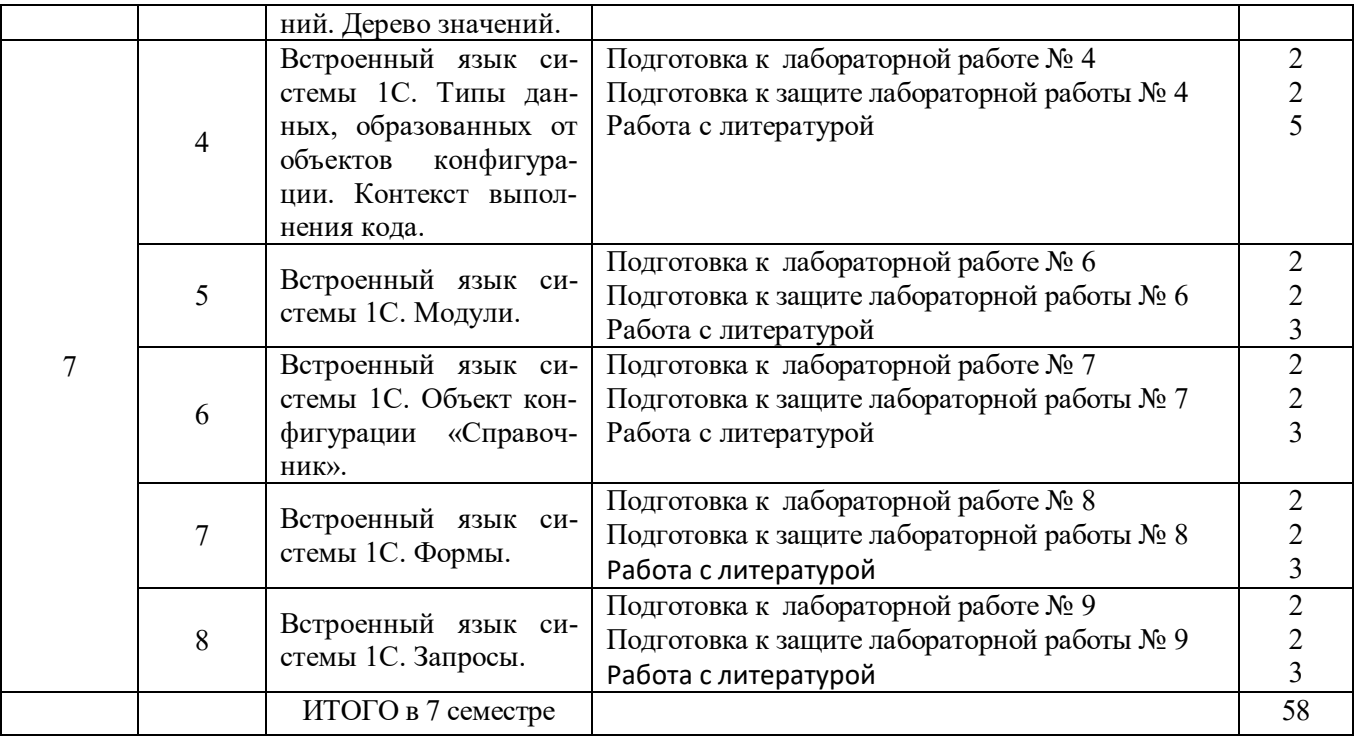

#### **3.2. График работы студента Семестр № 7**

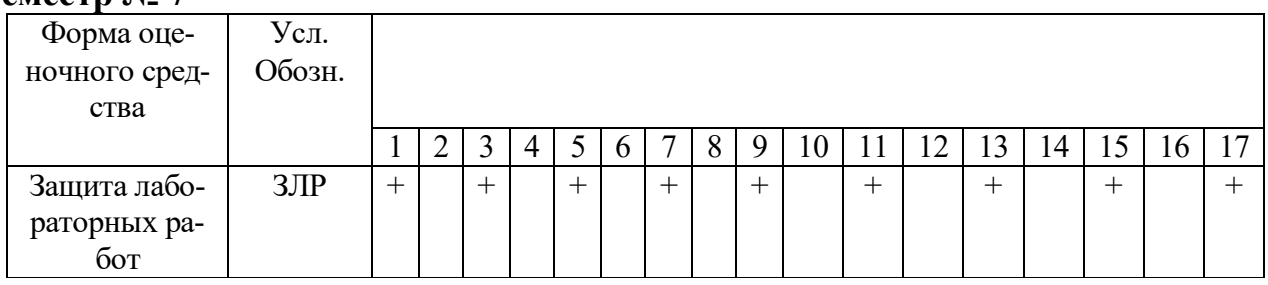

#### **3.3. Перечень учебно-методического обеспечения для самостоятельной работы обучающихся по дисциплине**

Учебники, учебные пособия, ресурсы сети Интернет (см. раздел 5).

#### **3.3.1. Контрольные работы/рефераты** *не предусмотрены*

### **4. ОЦЕНОЧНЫЕ СРЕДСТВА ДЛЯ КОНТРОЛЯ УСПЕВАЕМОСТИ И РЕ-ЗУЛЬТАТОВ ОСВОЕНИЯ УЧЕБНОЙ ДИСЦИПЛИНЫ**

**(***см***.** *Фонд оценочных средств***)**

#### **4.1. Рейтинговая система оценки знаний обучающихся по учебной дисциплине**

*Рейтинговая система не используется.*

## **5. УЧЕБНО-МЕТОДИЧЕСКОЕ И ИНФОРМАЦИОННОЕ ОБЕСПЕЧЕНИЕ ДИСЦИПЛИНЫ**

#### **5.1. Основная литература**

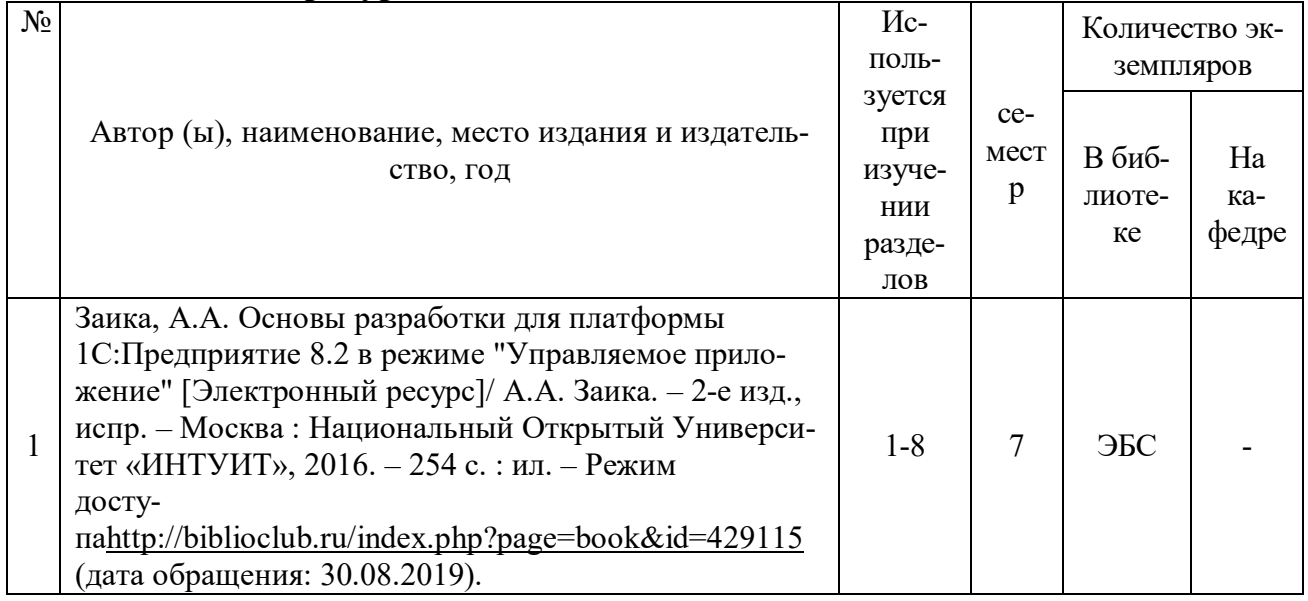

#### **5.2. Дополнительная литература**

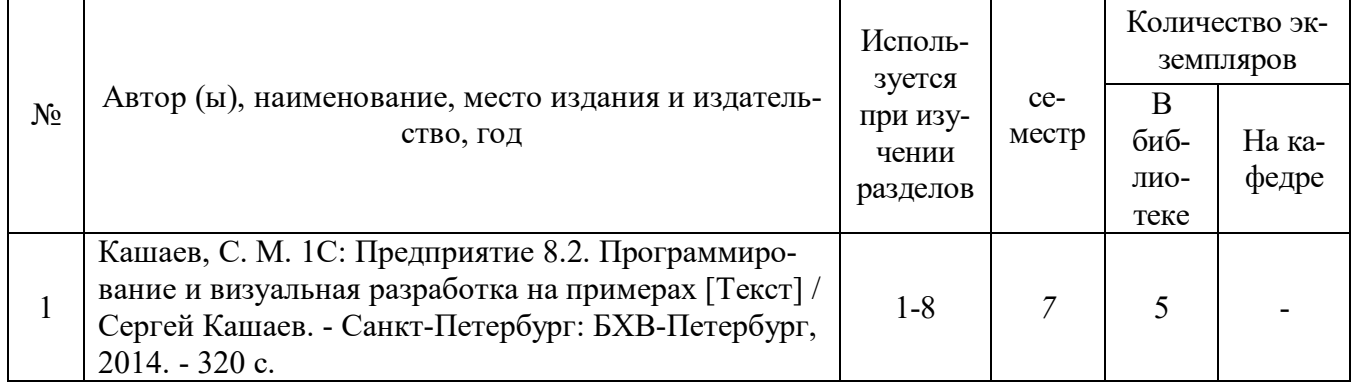

#### **5.3. Базы данных, информационно-справочные и поисковые системы**

1. eLIBRARY.RU [Электронный ресурс] : научная электронная библиотека. – Режим доступа: http://elibrary.ru/defaultx.asp, свободный (дата обращения: 30.08.2019).

2. Единое окно доступа к образовательным ресурсам [Электронный ресурс] : федеральный портал. – Режим доступа: http://window.edu.ru, свободный (дата обращения: 30.08.2019).

3. Научная библиотека РГУ имени С. А. Есенина [Электронный ресурс] : сайт. – Режим доступа: http://library.rsu.edu.ru, свободный (дата обращения: 30.08.2019).

4. Российское образование [Электронный ресурс] : федеральный портал. – Режим доступа: http://www.edu.ru, свободный (дата обращения: 30.08.2019).

5. Университетская библиотека ONLINE [Электронный ресурс] : электронная библиотека. – Доступ к полным текстам по паролю. – Режим доступа: http://biblioclub.ru/index.php?page=main\_ub\_red (дата обращения: 30.08.2019).

6. Электронный каталог НБ РГУ имени С. А. Есенина [Электронный ре-

сурс] : база данных содержит сведения о всех видах литературы, поступающих в фонд НБ РГУ имени С.А. Есенина. – Рязань, [1990 - ]. – Режим доступа: http://library.rsu.edu.ru/marc, свободный (дата обращения: 30.08.2019).

7. Юрайт [Электронный ресурс] : электронная библиотека. – Доступ к полным текстам по паролю. – Режим доступа: https://www.biblio-online.ru (дата обращения: 30.08.2019).

8. Колпинский Н.Н.. 1С Предприятие 8.2. Конфигурирование. Базовый курс. [Электронный ресурс] - Режим доступа: http://test-portal.training1s.ru свободный (дата обращения: 30.08.2019).-

9. Онлайн-уроки. Разработка конфигурации «1С: Предприятие 8.2» [Электронный ресурс] - Режим доступа: http://1c-uroki.ru свободный (дата обращения: 30.08.2019).

#### **5.4. Перечень ресурсов информационно-телекоммуникационной сети Интернет, необходимых для освоения дисциплины**

1. eLIBRARY.RU [Электронный ресурс] : научная электронная библиотека. – Режим доступа: http://elibrary.ru/defaultx.asp, свободный (дата обращения: 30.08.2019).

2. Единая коллекция цифровых образовательных ресурсов [Электронный ресурс] : федеральный портал. – Режим доступа: http://school-collection.edu.ru/, свободный (дата обращения: 30.08.2019).

3. Единое окно доступа к образовательным ресурсам [Электронный ресурс] : федеральный портал. – Режим доступа: http://window.edu.ru/, свободный (дата обращения: 30.08.2019).

4. Интернет Университет Информационных технологий. [Электронный ресурс] : сайт. *–* Режим доступа: http://www.intuit.ru/, свободный (дата обращения 30.08.2019).

5. Петров Д.Н. Парадигмы программирования. [Электронный ресурс] : сайт. *–* Режим доступа: http://dnpetrov.narod.ru/, свободный (дата обращения 30.08.2019).

6. Портал естественных наук. [Электронный ресурс] : сайт. *–* Режим доступа: http://e-science11.ru, свободный (дата обращения 30.08.2019).

7. Портал для программистов и администраторов информационных систем. [Электронный ресурс] : сайт. *–* Режим доступа: http://www.coderpost.net/, свободный (дата обращения 30.08.2019).

8. Российский общеобразовательный портал [Электронный ресурс] : oбразовательный портал. – Режим доступа: http://www.school.edu.ru/, свободный (дата обращения: 30.08.2019).

9. Сервер Информационных Технологий [Электронный ресурс] : сайт. *–* Режим доступа: http://citforum.ru/, свободный (дата обращения 30.08.2019)

10. Самоучитель по «1С Предприятие 8» Администрирование. Конфигурирование. [Электронный ресурс] - Режим доступа: http://manual1c.ru свободный (дата обращения: 30.08.2019).

11. Учебник по «1С: Предприятие 8» [Электронный ресурс] - Режим доступа: http://1c-esse.buter.ru/8esse7.php?pg=7 , свободный (дата обращения: 30.08.2019).

### **6. МАТЕРИАЛЬНО-ТЕХНИЧЕСКОЕ ОБЕСПЕЧЕНИЕ ДИСЦИПЛИНЫ**

#### **6.1. Требования к аудиториям для проведения занятий:**

Класс персональных компьютеров под управлением MS Windows XP Pro, включенных в локальную сеть университета c возможностью выхода в Internet.

Стандартно оборудованные лекционные аудитории с мультимедиапроектором, подключенным к компьютеру, настенным экраном.

#### **6.2. Требования к оборудованию рабочих мест преподавателя и обучающихся:**

Персональный компьютер под управлением MS Windows XP Pro, Microsoft Office, системы программирования Turbo-Pascal и Turbo-C++, Delphi, комплект архиваторов, файлов для архивации, антивирус.

#### **7. ОБРАЗОВАТЕЛЬНЫЕ ТЕХНОЛОГИИ**

*(Заполняется только для стандарта ФГОС ВПО)*

#### **8. МЕТОДИЧЕСКИЕ УКАЗАНИЯ ДЛЯ ОБУЧАЮЩИХСЯ ПО ОСВОЕНИЮ ДИСЦИПЛИНЫ**

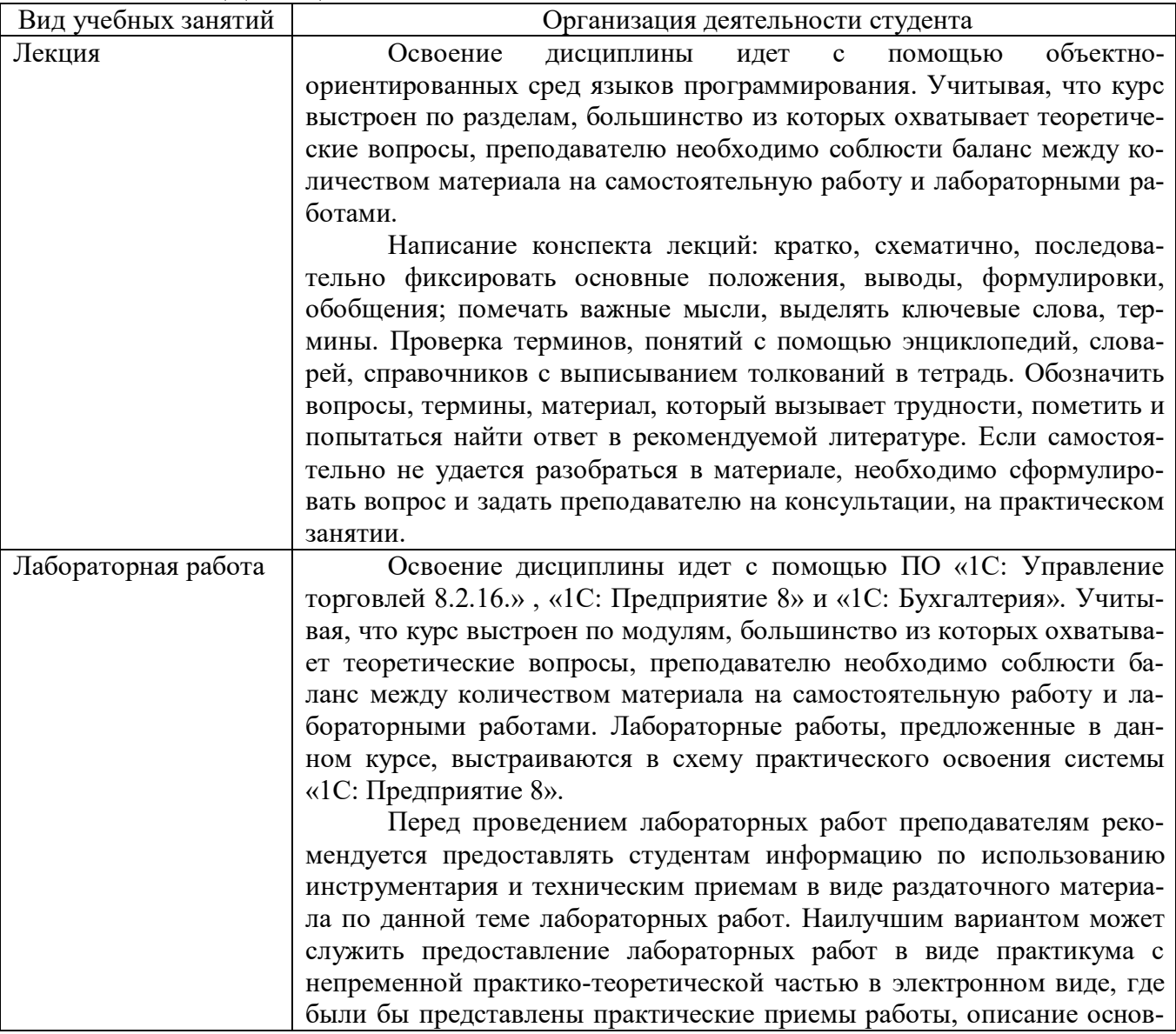

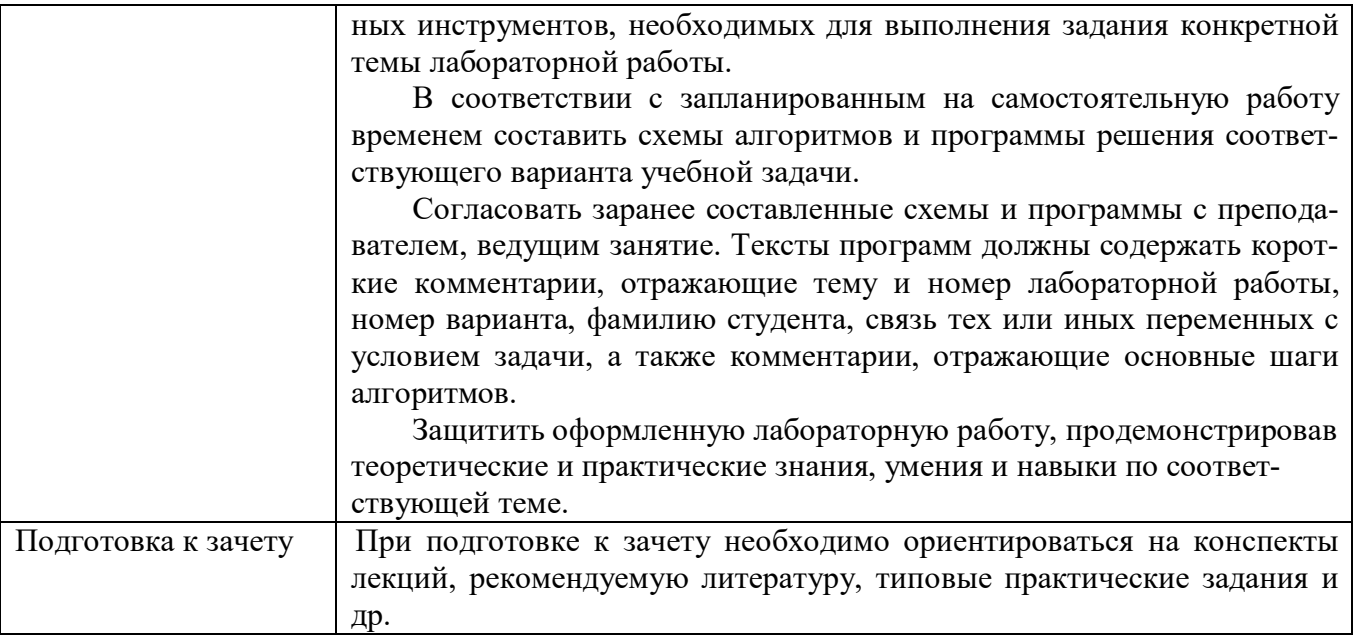

#### **9. ПЕРЕЧЕНЬ ИНФОРМАЦИОННЫХ ТЕХНОЛОГИЙ, ИСПОЛЬЗУЕМЫХ ПРИ ОСУЩЕСТВЛЕНИИ ОБРАЗОВАТЕЛЬНОГО ПРОЦЕССА ПО ДИС-ЦИПЛИНЕ**

- использование сервисов электронной почты для обмена оперативной информацией;

- дистанционное консультирование посредством университетской системы elearn.rsu.edu.ru;

- работа в электронных библиотечных системах;
- мультимедийные презентации проектов, отчетов по практике

Для организации учебной и самостоятельной работы обучаемых используется технология удаленного доступа. Для каждой из учебных групп на сервере кафедры ИВТ и МПИ созданы каталоги с соответствующими правами доступа. В каталоге группы создан подкаталог для данной учебной дисциплины, в котором по мере необходимости преподавателем размещаются рабочая программа дисциплины, электронные варианты лекций, электронные обучающие ресурсы, задания к лабораторным работам, графики выполнения лабораторных работ, материалы для самостоятельной работы, контрольные материалы, оценки текущих результатов учебной деятельности обучающихся и др. материалы для организации учебного процесса по данной дисциплине. Материалы, размещенные в каталоге группы доступны любому обучающемуся соответствующей группы посредством локальной компьютерной сети университета с любого рабочего места компьютерных классов кафедры ИВТ и МПИ.

В каталоге группы также для каждого обучающегося создан личный подкаталог, к которому разрешен доступ только обучающемуся и преподавателям кафедры. В личном подкаталоге обучающийся размещает результаты своей учебной деятельности: выполненные лабораторные работы, отчеты и другие результаты.

#### **10. ТРЕБОВАНИЯ К ПРОГРАММНОМУ ОБЕСПЕЧЕНИЮ**

1. Операционная система Windows Pro (договор №Tr000043844 от  $22.09.15$ г.):

2. Антивирус Kaspersky Endpoint Security (договор №14/03/2019-0142 от 30/03/2019г.);

3. Среда разработки приложений RAD Studio 10.1 Berlin Professional Concurrent ELC (договор №11\05\2016-9774 от 11.05.16г.);

4. Система автоматизации деятельности предприятия 1С: Предприятие 8. (договор №КО/01-2018 от 08.02.18г.);

5. Офисное приложение LibreOffice (свободно распространяемое ПО);

6. Архиватор 7-zip (свободно распространяемое ПО);

7. Браузер изображений FastStoneImageViewer (свободно распространяемое ПО);

8. PDF ридер FoxitReader (свободно распространяемое ПО);

9. PDF принтер doPdf (свободно распространяемое ПО);

10. Медиа проигрыватель VLC media player (свободно распространяемое  $\Pi$ O);

11. Запись дисков ImageBurn (свободно распространяемое ПО);

12. DJVU браузер DjVu Browser Plug-in (свободно распространяемое ПО);

### **ФОНД ОЦЕНОЧНЫХ СРЕДСТВ ДЛЯ ПРОВЕДЕНИЯ ПРОМЕЖУТОЧНОЙ АТТЕСТАЦИИ ОБУЧАЮЩИХСЯ ПО ДИСЦИПЛИНЕ**

#### *Паспорт фонда оценочных средств по дисциплине для промежуточного контроля успеваемости*

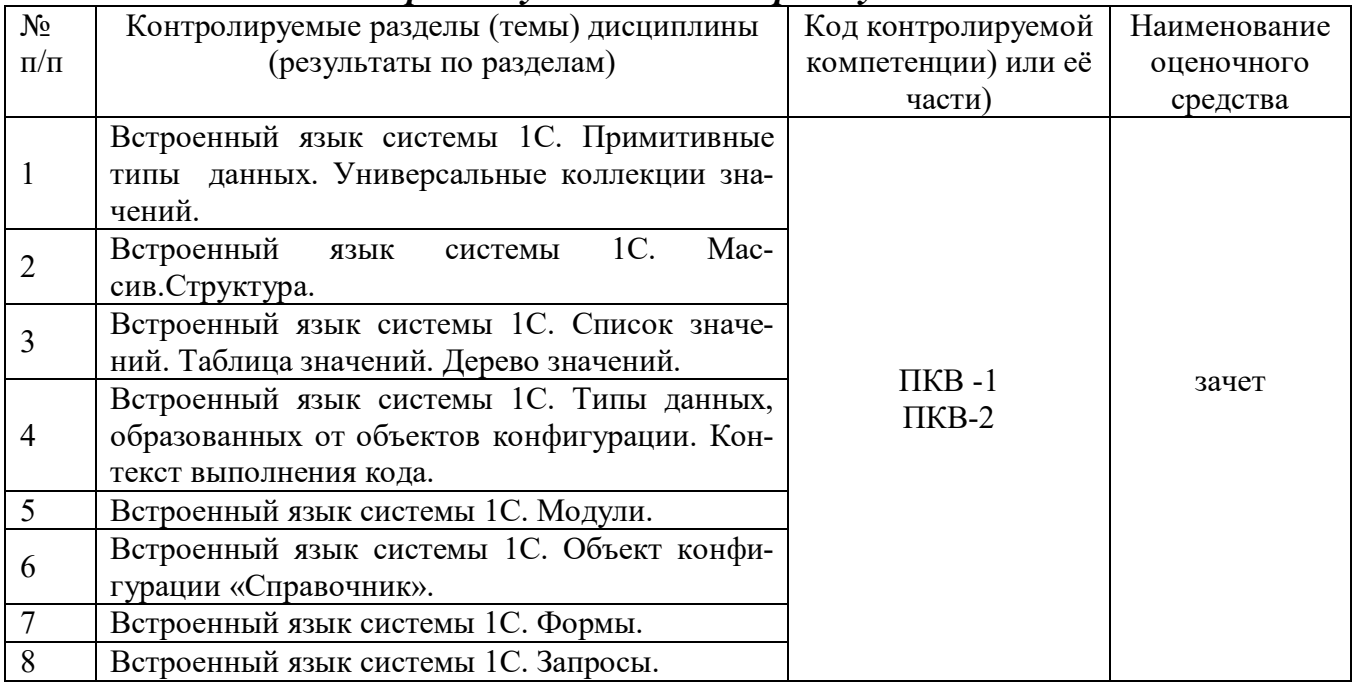

## ТРЕБОВАНИЯ К РЕЗУЛЬТАТАМ ОБУЧЕНИЯ ПО УЧЕБНОЙ ДИСЦИПЛИНЕ

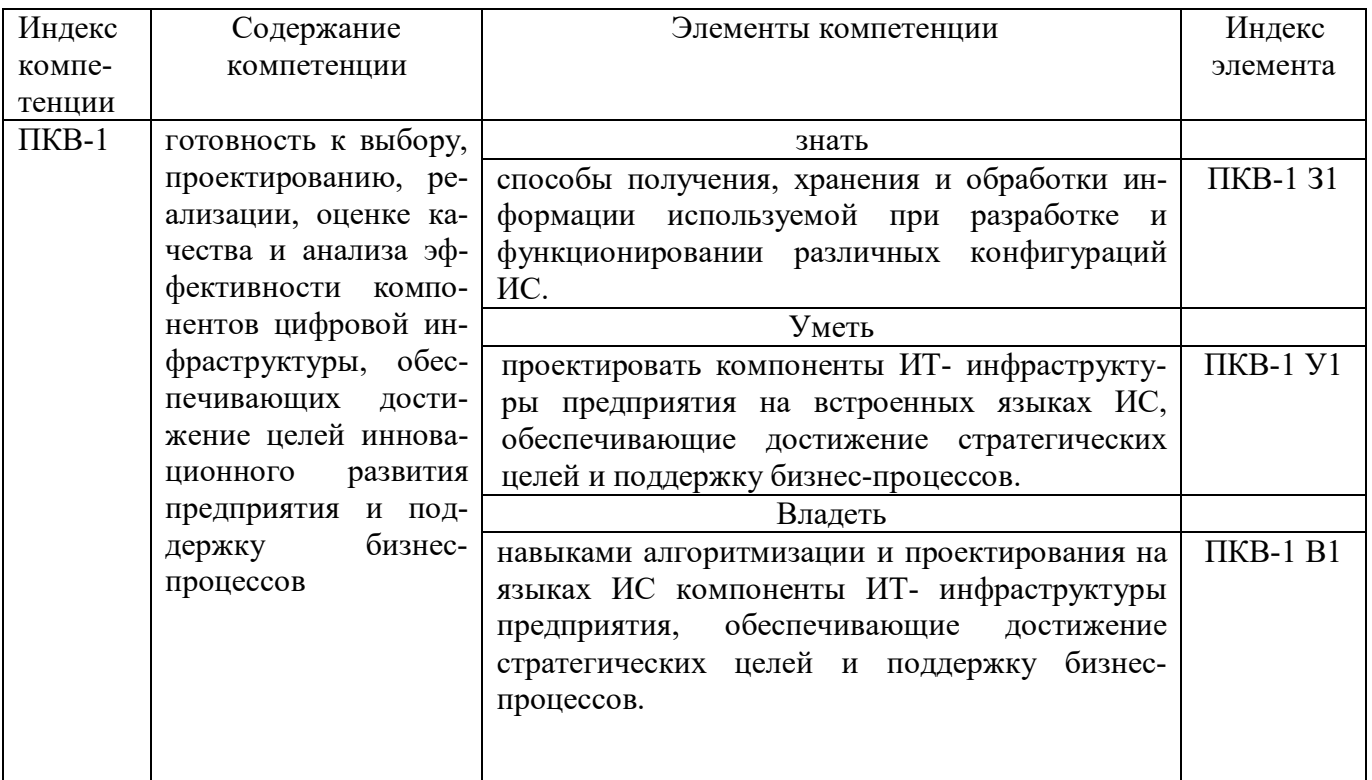

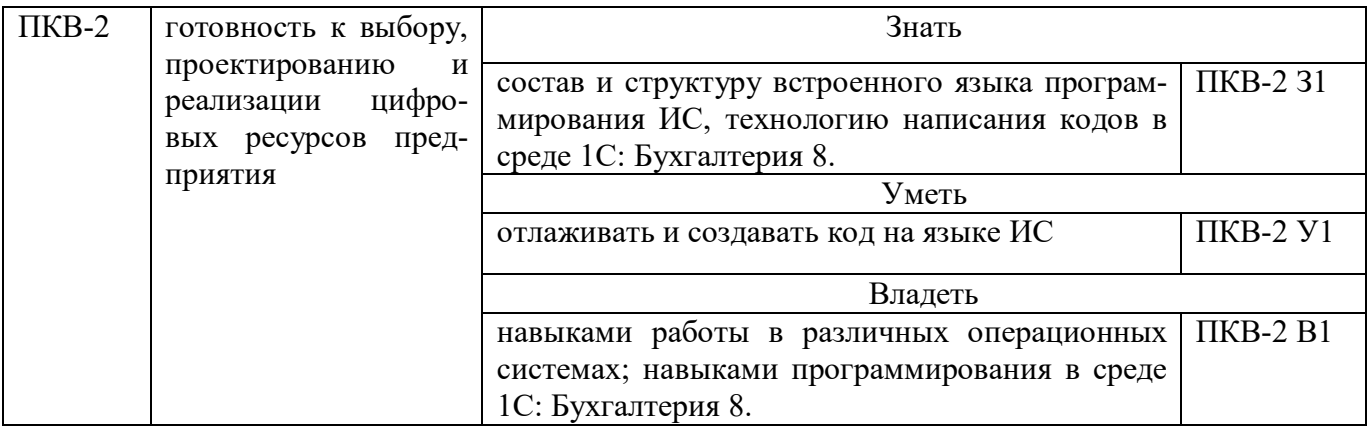

#### КОМПЛЕКТ ОЦЕНОЧНЫХ СРЕДСТВ ДЛЯ ПРОМЕЖУТОЧНОЙ АТТЕ-СТАЦИИ (ЗАЧЕТ)

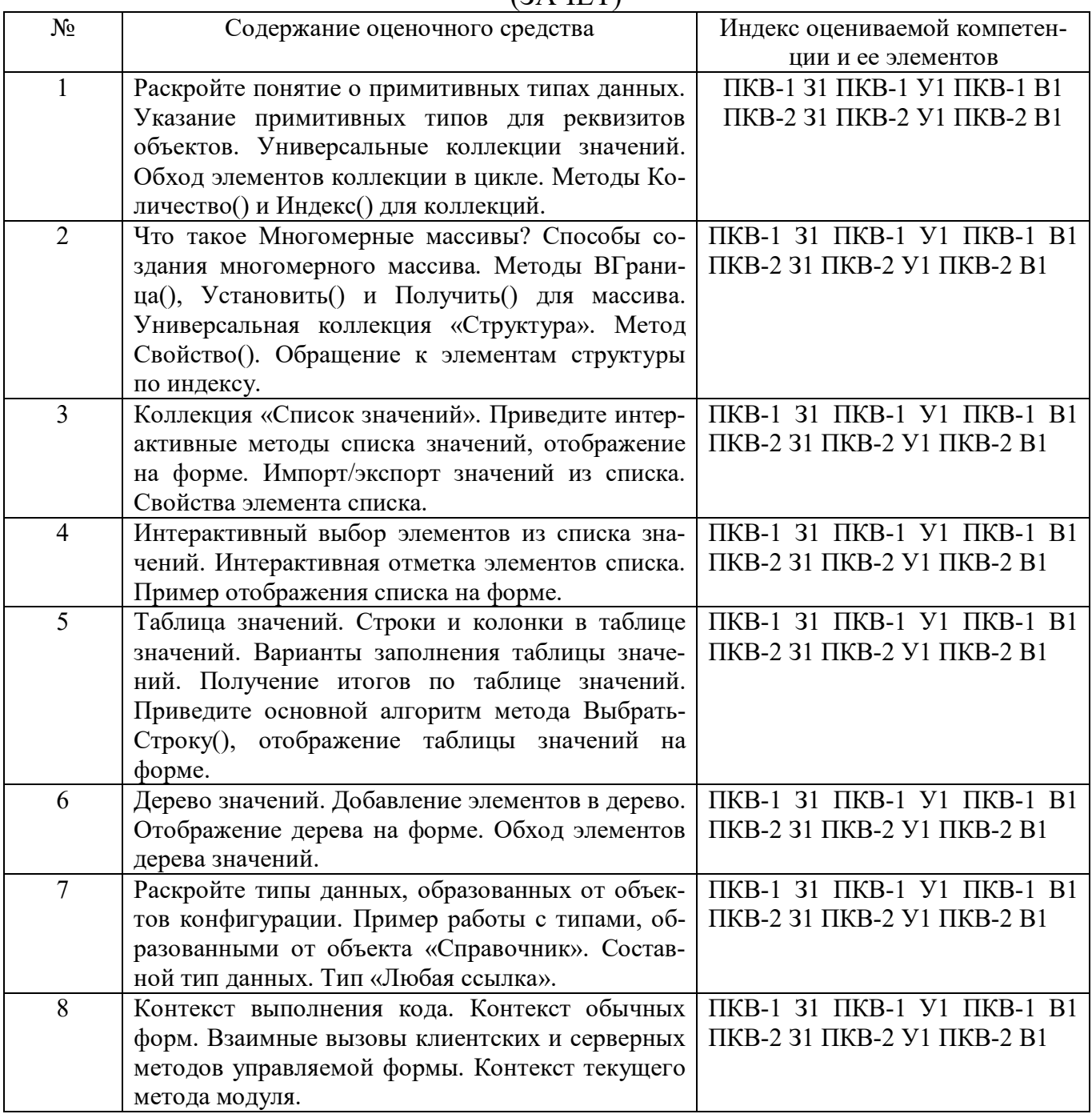

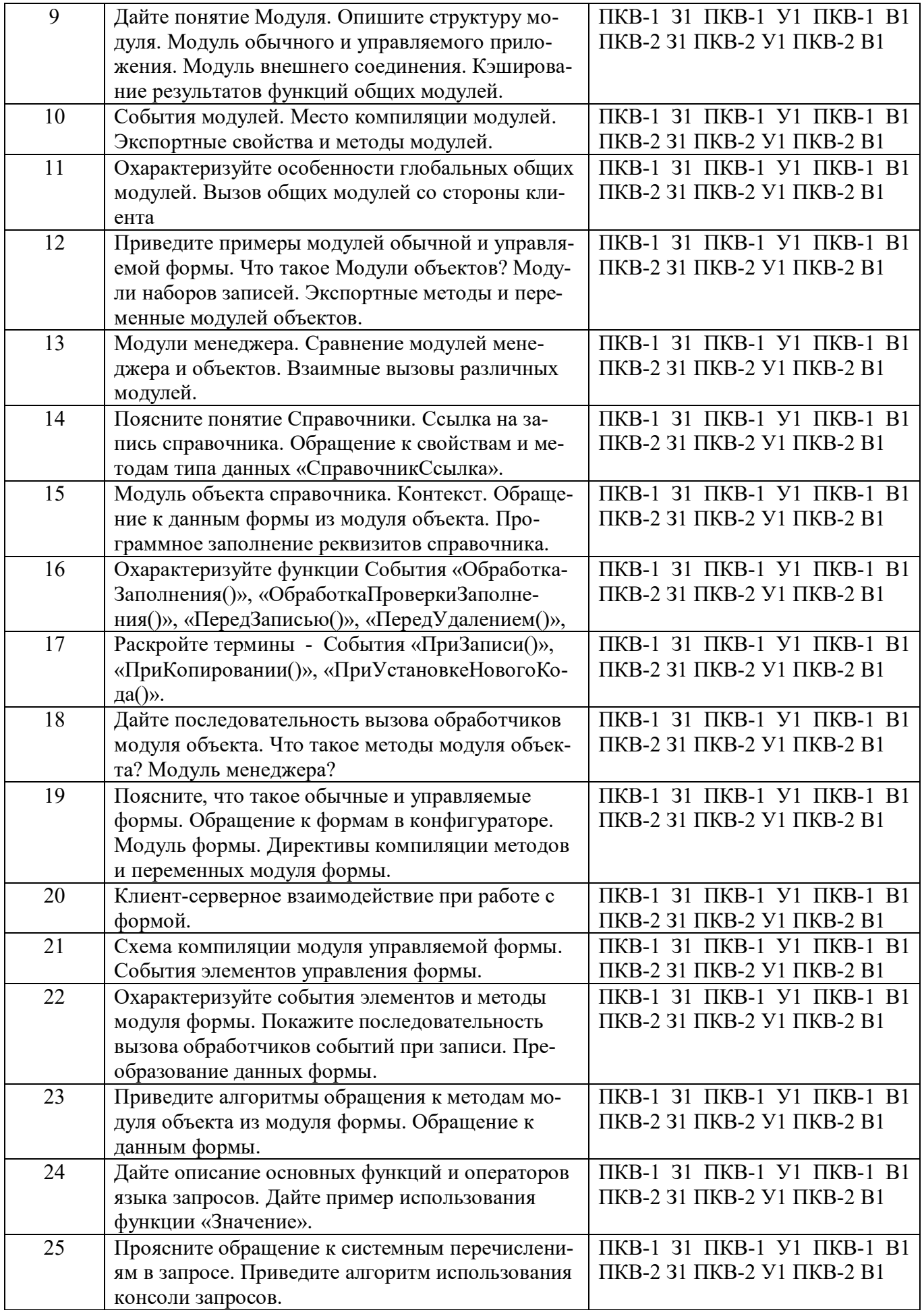

#### ПОКАЗАТЕЛИ И КРИТЕРИИ ОЦЕНИВАНИЯ КОМПЕТЕНЦИЙ (Шкалы оценивания)

Результаты выполнения обучающимся заданий на зачете оцениваются по шкале «зачтено» - «не зачтено»

В основе оценивания лежат критерии порогового и повышенного уровня характеристик компетенций или их составляющих частей, формируемых на учебных занятиях по дисциплине «Программирование на встроенном языке информационной системы» (Таблица 2.5 рабочей программы дисциплины).

«Зачтено» - оценка соответствует повышенному уровню и выставляется обучающемуся, если он глубоко и прочно усвоил программный материал, исчерпывающе, последовательно, четко и логически стройно его излагает, умеет тесно увязывать теорию с практикой, свободно справляется с задачами, вопросами и другими видами применения знаний, причем не затрудняется с ответом при видоизменении заданий, использует в ответе материал монографической литературы, правильно обосновывает принятое решение, владеет разносторонними навыками и приемами выполнения практических задач.

- оценка соответствует повышенному уровню и выставляется обучающемуся, если он твердо знает материал, грамотно и по существу излагает его, не допуская существенных неточностей в ответе на вопрос или выполнении заданий, правильно применяет теоретические положения при решении практических вопросов и задач, владеет необходимыми навыками и приемами их выполнения.

- оценка соответствует пороговому уровню и выставляется обучающемуся, если он имеет знания только основного материала, но не усвоил его деталей, допускает неточности, демонстрирует недостаточно правильные формулировки, нарушения логической последовательности в изложении программного материала, испытывает затруднения при выполнении практических работ.

«Не зачтено» - оценка выставляется обучающемуся, который не достигает порогового уровня, демонстрирует непонимание проблемы, не знает значительной части программного материала, допускает существенные ошибки, неуверенно, с большими затруднениями выполняет практические работы.